## **Análisis de datos del Sistema de Integración Comunal (SINCO) venezolano con R**

Cesar Carrero, Guy Vernaez, Joali Moreno

Sistema de Integración Comunal (SINCO), Consejo Federal de Gobierno 1050 Caracas, Venezuela https://app.sinco.gob.ve/

**Palabras Claves:** SINCO, comunal, consejo federal de gobierno, proyectos, análisis

El Consejo Federal de Gobierno, es una institución de Venezuela que otorga financiamiento a proyectos de organizaciones comunales, gestionando todo el proceso a través del Sistema de Integración Comunal (SINCO) desarrollado en ODOO, el cual la información registrada se analiza de forma complementaria con herramientas como R por sus atributos y potencialidades en el manejo y representación de datos, en este caso se quiere exponer el método de análisis usado a través del entorno RStudio.

## *Desarrollo del método de análisis con R*

En primer momento se extrae la información accediendo a la base de datos original de SINCO usando los paquetes *DBI, RpostgreSQL,* luego la manipulación de los datos se desarrolla en función de lo que se plantea representar, ya sea prepararlos para visualizaciones estadísticas en tablas y grá'cos, o la elaboración de mapas considerando la georeferenciación de los proyectos. Adicionalmente se generan nubes de palabras con la librería *wordcloud.* Todo este trabajo es compilado para la presentación 'nal en *Rmarkdown.* Para el proceso de análisis se usa *R versión 3.3.3* instalado en un sistema operativo *Debian 9 Stretch,* en un entorno *Rstudio versión 1.1.442* con las librerías que se detallan en la tabla 1.

**Tabla 1.** Librerías usadas.

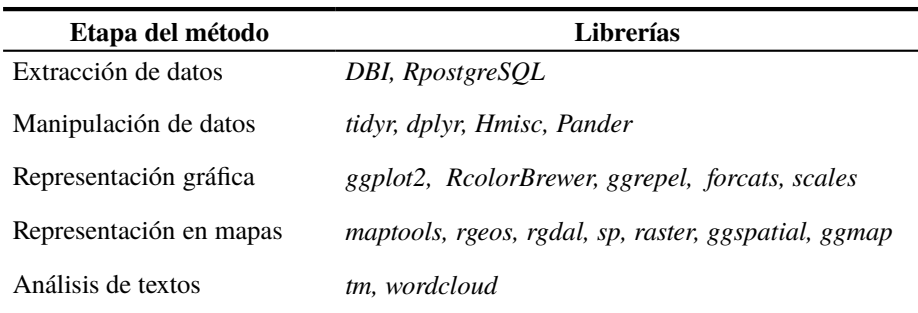